## **PowerSchool Lunch Payment Instructions**

• Log into your Parent Portal for PowerSchool using a web-browser on a computer (do not use mobile APP) https://gbdioc.powerschool.com/public/home.html

| PowerSchool SIS Student and Pa | arent Sign             | In                                                                                                    |
|--------------------------------|------------------------|----------------------------------------------------------------------------------------------------|
| Sign In Create Accou           | nt                     |                                                                                                    |
| Select Language                |                        | English                                                                                                    |
| Username                       |                        |                                                                                                    |
| Password                       |                        |                                                                                                    |
|                                | Forgot Userna          | me or Password?                                                                                                    |
|                                |                        | Sign I                                                                                                    |
| application. Parents can st    | ill log-in to the pare | t transfer the transactions to the mobile<br>nt portal on any mobile device and see the<br>ice. The District app Code is MNJQ. |

•

• Select the student at the (top left corner) and click on Balance (bottom left section) then click "Make a Payment (doesn't

| PowerSc                                    | chool SIS              |                         |          |          |          |                      | Welcome,    | Help   Site Map   Sign |
|--------------------------------------------|------------------------|-------------------------|----------|----------|----------|----------------------|-------------|------------------------|
| den Leylah                                 |                        |                         |          |          |          |                      |             | 🞓 🗗 🛓 !                |
| lerting                                    | Transa di su su        |                         |          |          |          |                      |             |                        |
| SwiftReach<br>SwiftK12                     | Transactions:          |                         |          |          |          |                      |             |                        |
| vigation                                   | Fee Transactions - Cu  | urrent Balance: \$0.00  |          |          |          |                      |             | Make a Payment         |
| Grades and<br>Attendance                   | Date                   | Time                    | Fee Туре | Des      | cription | Fee                  | Paid        | Balance                |
| Grade History                              |                        |                         |          |          | Totals:  | 0.00                 | 0.00        | 0.0                    |
| Attendance<br>History                      | Meal Transactions - Cu | urrent Balance: \$18.35 |          |          |          |                      |             | )                      |
| Email<br>Notification                      |                        |                         |          |          |          |                      |             | Make a Paymen          |
| Teacher<br>Comments                        | Date                   | T                       | îme Cash | Net      | Balance  |                      | Description |                        |
|                                            | 08/11/2022             | 4:26 PM                 | \$0.00   | \$156.00 | \$156.00 | Deposit - Check #0   |             |                        |
| Forms                                      | 08/24/2022             | 1:49 PM                 | \$0.00   | -\$1.50  | \$154.50 | Bottled Soda         |             |                        |
| School Bulletin                            | 08/25/2022             | 1:22 PM                 | \$0.00   | -\$1.50  | \$153.00 | Bottled Soda         |             |                        |
|                                            | 08/30/2022             | 1:15 PM                 | \$0.00   | -\$3.00  | \$150.00 | Entree only          |             |                        |
| <ul> <li>Class<br/>Registration</li> </ul> | 08/30/2022             | 1:15 PM                 | \$0.00   | -\$1.50  | \$148.50 | Bottled Soda         |             |                        |
| Registration                               | 08/31/2022             | 1:16 PM                 | \$0.00   | -\$1.10  | \$147.40 | Chip,muf,popt,grnbar |             |                        |
| Balance                                    | 08/31/2022             | 1:16 PM                 | \$0.00   | -\$3.00  | \$144.40 | Entree only          |             |                        |
|                                            | 08/31/2022             | 1:16 PM                 | \$0.00   | -\$1.50  | \$142.90 | Bottled Soda         |             |                        |
| My Schedule                                | 09/01/2022             | 1:14 PM                 | \$0.00   | -\$1.50  | \$141.40 | Bottled Soda         |             |                        |
| School<br>Information                      | 09/01/2022             | 1:14 PM                 | \$0.00   | -\$3.00  | \$138.40 | Entree only          |             |                        |
| Information                                | 09/01/2022             | 1:14 PM                 | \$0.00   | -\$1.10  | \$137.30 | Chip,muf,popt,grnbar |             |                        |
|                                            |                        |                         |          |          |          |                      |             |                        |
| Account<br>) Preferences                   | 09/02/2022             | 2:09 PM                 | \$0.00   | -\$2.10  | \$135.20 | Drinks20oz&over+bul  | )           |                        |

matter which button you select).

• After you Click on "Make One-Time Payment" you will see your Food Balance on the left or other fees, please select which one you are making a payment for and proceed.

| ST. FRANCIS<br>XAVIER<br>Catholic School System |                          |                         |                                       |                         |        |
|-------------------------------------------------|--------------------------|-------------------------|---------------------------------------|-------------------------|--------|
| BROWSE 🗸                                        | Services $\checkmark$    | HOM                     | E                                     | MY ACCOUNT $\checkmark$ | CART 💄 |
| PowerSchool                                     | Not you? Switch Accounts |                         | PowerSchool Web Services Default Iter | n                       |        |
| FOOD                                            | Jaden <b>Harri</b>       | Balance: \$18.35        |                                       |                         |        |
| POWERSCHOOL FEES                                |                          | Balance: <b>-\$1.95</b> |                                       |                         |        |

• You can choose the quick option to select the amount or manually enter the amount you want to add. Click "Add to Cart"

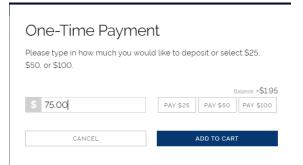

• . You will then review your order and have the chance to remove or continue.

| <                                                                                                    | CART                  | *                                          |
|----------------------------------------------------------------------------------------------------|-----------------------|--------------------------------------------|
| Clear Cart<br>FOOD SERV<br>For: Control Control Cont | ICE<br>(45347-210993) | \$25.00                                    |
| FOOD SERV<br>For: Server                                                                                                    | ICE<br>145347-210993) | \$75.00                                    |
|                                                                                                    |                       |                                            |
|                                                                                                    |                       |                                            |
|                                                                                                    |                       |                                            |
| SUB TOTAL<br>SERVICE FEE<br>TOTAL<br>CONTINUE SH                                                                                                    | OPPING                | \$100.00<br>\$4.49<br>\$104.49<br>CHECKOUT |

When you are ready click Checkout.

• . You will then be asked to create an account or sign into the account you had already created. This is required for security purposes and to ensure that when you add a credit card or payment option you can return without needing to re-enter your payment information each time. Make sure you use an email account that you have access to in case you need to reset your password. Use the "Forgot password" button if the system informs you that you already have an account. You will need to enter the email address that you used when creating your account to receive the p/w reset email if needed.

## CHECKOUT

## Log in to the Web Store

| Email 🕜            |        |  |
|--------------------|--------|--|
|                    |        |  |
|                    |        |  |
| Password           |        |  |
|                    |        |  |
| Forgot password?   |        |  |
|                    | LOG IN |  |
|                    |        |  |
|                    |        |  |
| CREATE NEW ACCOUNT |        |  |

• Now you can enter in a payment option: Note: your full credit card # is not visible to anyone after it is entered and only the last 4 digits are viewable for administrative purposes for accounting to search for prior payments if needed. You have the option to "Save this payment method" for future use or uncheck if you are not wanting your CC saved for future use.

| CHE                      | CKOUT                                    |
|--------------------------|------------------------------------------|
| PAYMENT                  | VERIFY                                   |
|                          |                                          |
| Card Number*             | Expiration* MM / YY Nickname             |
| Save this payment method |                                          |
|                          | reCAPTCHA<br>hrivacy - Terms<br>CONTINUE |

• After you Click Continue, you will have the option to review and "Place Order". You will receive an email with a copy of your receipt.

| CHECKOUT                                          |                                     |
|---------------------------------------------------|-------------------------------------|
| VERIFY                                            |                                     |
| Review & Submit                                   |                                     |
| BILLING                                           | EDIT                                |
| BILL TO:                                          |                                     |
| PAYMENT METHOD                                    | CHANGE                              |
| VISA Visa                                         |                                     |
| FOOD SERVICE<br>Quantity: 1<br>For (45347-210993) | \$50.00                             |
| SUB TOTAL<br>SERVICE FEE<br>TOTAL                 | \$50.00<br>\$2.24<br><b>\$52.24</b> |
| I'm not a robot                                   |                                     |
| PLACE ORDER                                       |                                     |

Congratulations! You have completed your online payment for lunch fees

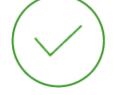

## Your order has been placed

PRINT RECEIPT